# **Backlog Courrier - Fonctionnalité #9777**

## **Désactiver l'action de masse pour les actions utilisable uniquement en unitaire**

28/02/2019 09:43 - Florian AZIZIAN

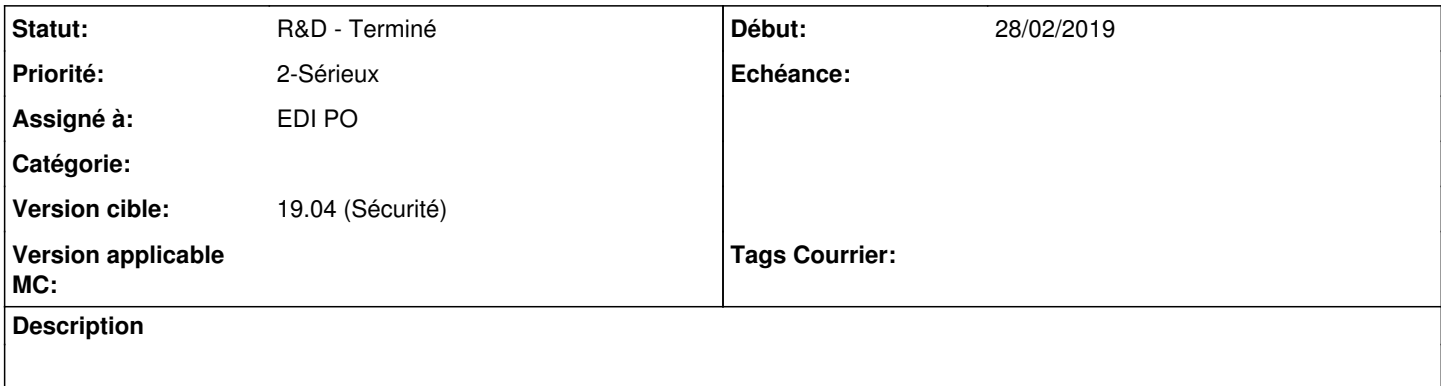

## **Historique**

#### **#1 - 29/03/2019 15:54 - Florian AZIZIAN**

Mettre un message si on fait une action V1 en masse, pour indiquer que ce n'est pas possible

#### **#2 - 29/03/2019 16:17 - Florian AZIZIAN**

- *Projet changé de Backlog à CURRENT SPRINT*
- *Statut changé de R&D A planifier à R&D En cours*

## **#4 - 09/04/2019 11:20 - Emmanuel DILLARD**

- *Projet changé de CURRENT SPRINT à Backlog*
- *Statut changé de R&D En cours à R&D Terminé*

## **#7 - 09/06/2021 11:05 - Emmanuel DILLARD**

- *Projet changé de Backlog à Backlog Courrier*
- *Version cible changé de 19.04 (Fin de vie) à 19.04 (Sécurité)*